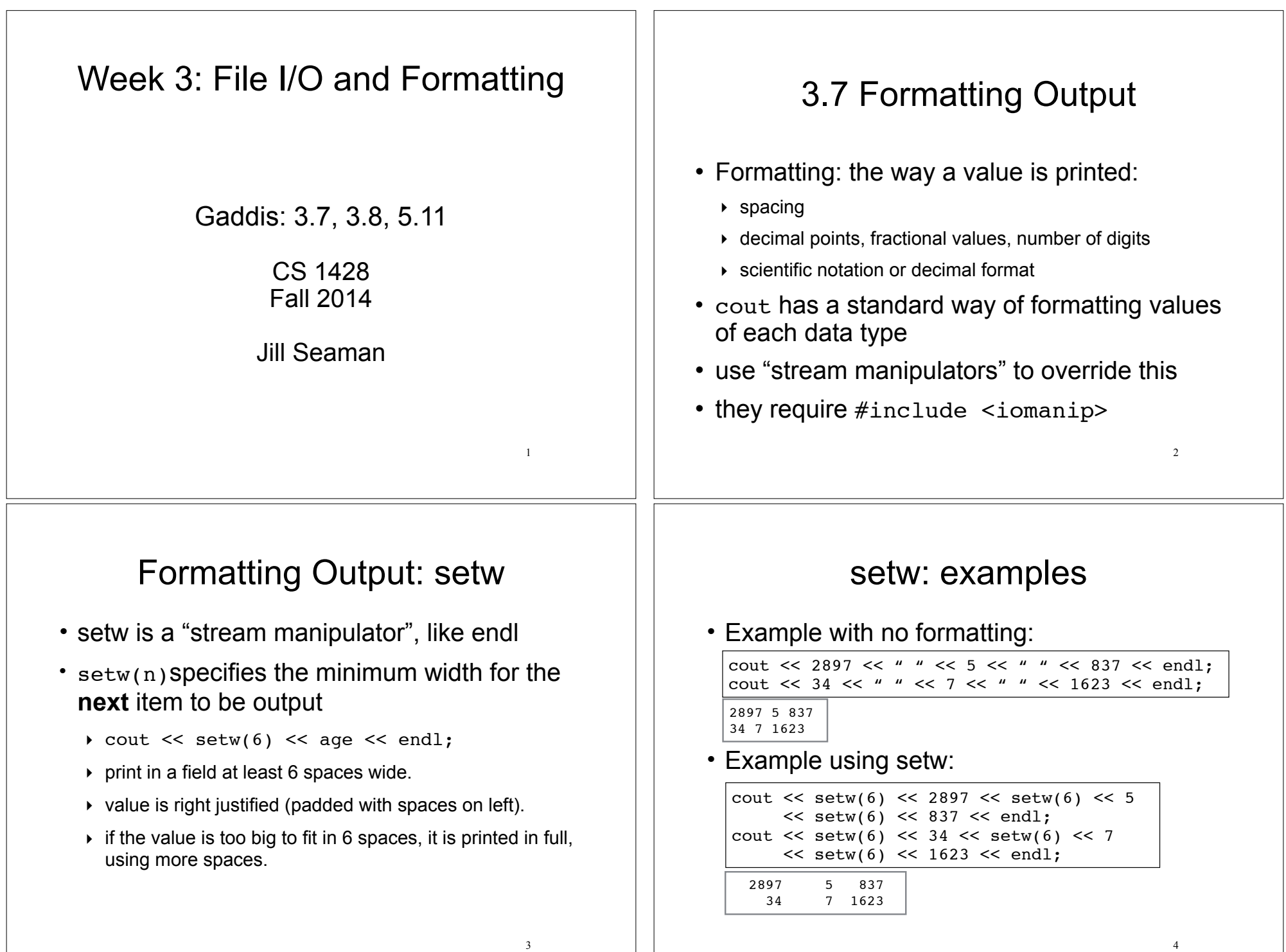

## Formatting Output: setprecision 5 • setprecision(n) specifies the number of significant digits to be output for floating point values. • it remains in effect until it is changed • the default seems to be 6, and it rounds up cout << 123.45678 << endl; cout << setprecision(4);  $\text{cut} \ll 1.3 \ll \text{endl}$ ; cout << 123.45678 << endl; cout  $\ll$  setprecision(2)  $\ll$  34.21; 123.457 1.3 123.5 34 Formatting Output: fixed 6 • fixed forces floating point values to be output in decimal format, and not scientific notation. • when used with setprecision, the value of setprecision is used to determine the number of digits after the decimal cout << 12345678901.23 << endl; cout << fixed << setprecision(2); cout << 12345678901.23 << endl; cout << 123.45678 << endl; 1.23457e+10 12345678901.23 123.46 Note: there is no need for showpoint when using setprecision with fixed Formatting Output: right and left 7 • left causes all subsequent output to be left justified in its field • right causes all subsequent output to be right justified in its field. This is the default. double  $x = 146.789$ ,  $y = 24.2$ ,  $z = 1.783$ ; cout  $<<$  setw(10)  $<<$  x  $<<$  endl; cout  $<<$  setw(10)  $<<$  y  $<<$  endl; cout  $<<$  setw(10)  $<<$  z  $<<$  endl; 146.789 24.2 1.783 double  $x = 146.789$ ,  $y = 24.2$ ,  $z = 1.783$ ; cout  $\ll$  **left**  $\ll$  setw(10)  $\ll$  x  $\ll$  endl; cout  $<<$  setw(10)  $<<$  y  $<<$  endl; cout  $<<$  setw(10)  $<<$  z  $<<$  endl; 146.789 24.2 1.783 The examples in the book are WRONG 3.8 Working with characters and string objects 8 • Using the  $\ge$  operator to input strings (and chars) can cause problems: • It skips over any leading whitespace chars (spaces, tabs, or line breaks) • It stops reading strings when it encounters the next whitespace character! string name; cout << "Please enter your name: "; cin >> name; cout << "Your name is " << name << endl; Please enter your name: Kate Smith Your name is Kate

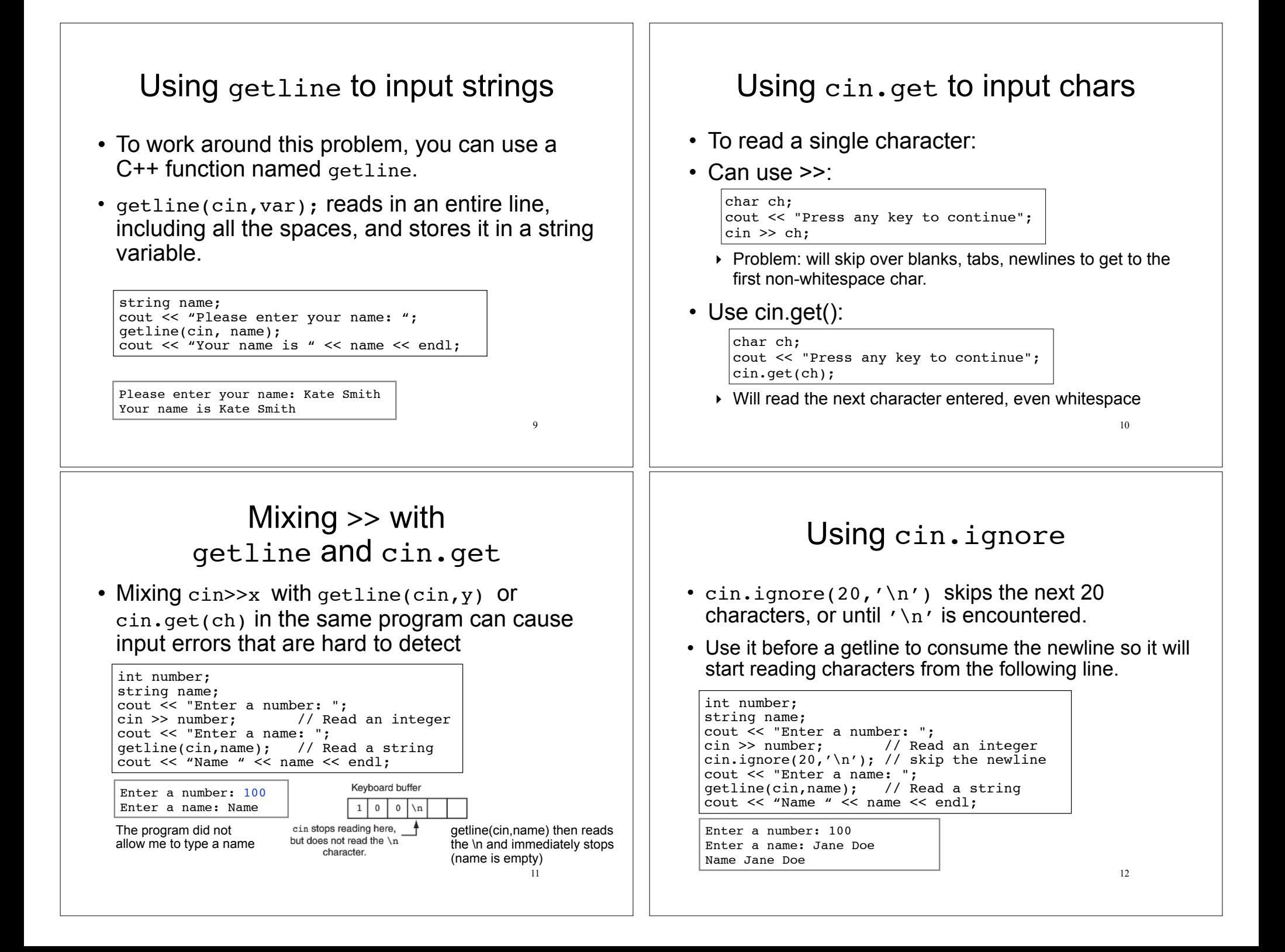

![](_page_3_Picture_180.jpeg)

![](_page_4_Figure_0.jpeg)